# **Sistem Pendukung Keputusan Untuk Kelayakan Pemberian Kredit Sepeda Motor Pada Showroom PT. Indostar Sukses Mandiri Menggunakan Metode ARAS**

**Fauzan Azhim\*,Ishak\*\*, Khairi Ibnutama\*\*\*** \* Program Studi Mahasiswa, STMIK Triguna Dharma

\*\* Program Studi Dosen Pembimbing, STMIK Triguna Dharma

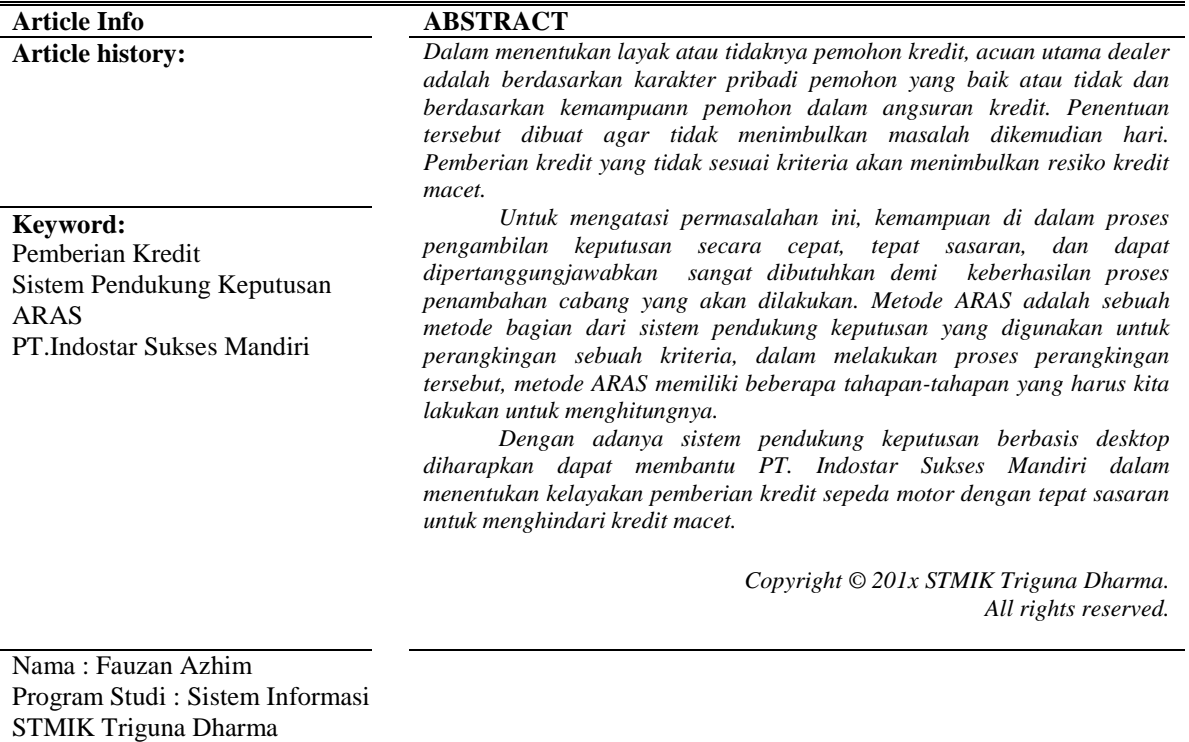

## **1. PENDAHULUAN**

Email [: Fauzanazhim259@gmail.com](mailto:Fauzanazhim259@gmail.com)

Sepeda motor adalah kendaraan roda dua yang banyak digunakan oleh masyarakat. Pada saat ini sepeda motor menjadi barang yang ingin dimiliki oleh setiap orang untuk menunjang aktifitasnya. Banyak masyarakat yang ingin memiliki sepeda motor,tetapi tidak memiliki dana yang cukup untuk membeli motor secara tunai. Oleh karena itu tentu membutuhkan suatu cara untuk memiliki motor dengan menggunakan sistem pembayaran secara kredit.

Dalam rangka meringankan beban pembayaran sepeda motor PT. Indostar Sukses Mandiri memberikan fasilitas pembayaran secara cash dan kredit bagi para calon pembeli sepeda motor. Dealer akan memberikan kredit sesuai kriteria-kriteria yang harus dicapai oleh calon pembeli, tetapi dengan adanya sistem kredit ini jumlah calon pembeli yang akan mengajukan kredit akan semakin bertambah,sehingga dealer dituntut harus dapat melayani konsumen dengan melakukan analisa dan membutuhkan data-data calon pembeli yang memiliki kemampuan pembayaran kredit.

# **2. KAJIAN PUSTAKA**

# **2.1 Kredit**

Kredit adalah hak untuk menerima pembayaran atau kewajiban untuk melakukan pembayaran pada waktu yang diminta, atau pada waktu yang akan datang, karena penyerahan barang-barang sekarang[4].

Kredit adalah penundaan pembayaran dari prestasi yang diberikan sekarang, baik dalam bentuk barang, uang maupun jasa[1]. Dari pendapat yang dikemukakan diatas dapat disimpulkan bahwa Kredit adalah hak untuk menerima pembayaran atau kewajiban untuk melakukan pembayaran baik dalam bentuk uang, barang atau jasa pada waktu yang sudah ditentukan.

#### **2.3 Sistem Pendukung Keputusan**

Menurut Man dan Watson dalam [2] Sistem Pendukung Keputusan merupakan suatu sistem yang interaktif, yang membantu pengambil keputusan melalui penggunaan data dan model-model keputusan untuk memecahkan masalah yang sifatnya semi terstruktur maupun yang tidak terstruktur. Sistem Pendukung Keputusan *Decision Support System* (DSS) adalah suatu sistem informasi yang menggunakan model keputusan, basis data, dan pemikiran manajer sendiri, proses modeling interaktif dengan komputer untuk mencapai pengambilan keputusan oleh manajer tertentu [3].

#### **2.4 Metode Weight Product**

Metode *Additive Ratio Assessment* (*ARAS*) adalah sebuah metode bagian dari sistem pendukung keputusan yang digunakan untuk perangkingan sebuah kriteria, dalam melakukan proses perangkingan tersebut, metode *ARAS* memiliki beberapa tahapan-tahapan yang harus kita lakukan untuk menghitungnya. [5].

Additive Ratio Assessment (ARAS) Dalam melakukan proses perangkingan, metode ARAS memiliki tiga tahapan yang harus dilakukan, yaitu:

1. Langkah 1 : Pembentukan Decission Making Matrix.

 $X = \begin{bmatrix} X01 X0j \cdots X0n \end{bmatrix}$  $Xi1 Xij \cdots Xin$   $(i = 0, m; \ldots j = 1, n)$  $\vdots$   $\vdots$   $\vdots$  $\mid$  Xn1 Xmj  $\cdots$  Xmn

Dimana:

 $m =$  jumlah alternatif  $n = j$ umlah kriteria Xij = nilai performa dari alternatif *i* terhadap kriteria *j*X0j = Nilai optimum dari kriteria *j.* Jika Nilai Optimal Kriteria *j* X0j tidak diketahui, maka:  $X0j = \frac{max}{i} Xij$ , if  $\frac{max}{i} Xij$  is preferable  $X0j = \frac{min}{i} Xij$ , if  $\frac{min}{i} Xij$  is prefable

2. Langkah 2 : Penormalisasian matriks keputusan untuk semua kriteria, jika kriteria benefit, maka dilakukan normaisasi mengikuti:

$$
\text{Xij} = \frac{x_{ij}}{\sum_{i=0}^{m} x_{ij}}
$$

Dimana Xij adalah nilai normalisasi.

Jika kriteria *Cost* maka dilakukan normalisasimengikuti:

Langkah 1: Xij =  $\frac{1}{Xij}$  dan langkah 2: R=  $\frac{Xij}{\sum_{i=0}^{m} Xij}$ 

- 3. Langkah 3 : Menentukan bobot matriks yang sudah dinormalisasi. Dimana Wj = Bobot kriteria jD= [Dij]*m.n =* R*ij.Wj*
- 4. Langkah 4 : Menentukan nilai dari fungsi optimalisasi (Si)  $S_i = \sum_{j=1}^n Dij$ ; (*i*= 1,2....., *m*;*j*=1,2....,*n*)

Dimana  $S_i$  = nilai fungsi optimalisasi alternatif i. Nilai terbesar adalah yang terbaik, dan nilai yang paling sedikit adalah yang terburuk. Dengan memperhitungkan proses,hubungan proporsional dengan nilai dan bobot kriteria yang diteliti berpengaruh pada hasil akhir.

5. Langkah 5: Menentukan tingkatan peringkat tertinggi dari alternatif

 $\text{Ki} = \frac{\text{Si}}{\text{so}}$ 

Dimana Si dan S0 merupakan nilai kriteria optimalitas, diperoleh dari persamaan. Sudah jelas, itu dihitung nilai Ui berada pada interval [0,1] dan merupakan pesanan yang diinginkan didahulukan efisiensi relatif kompleks dari alternatif yang layak bisa ditentukan sesuai dengan nilai fungsi *utilitas*.

## **3. METODOLOGI PENELITIAN**

3

#### **3.1 Metode Penelitian**

Dalam melakukan suatu penelitian memerlukan langkah-langkah atau cara tertentu yang menjadi pedoman selama proses penelitian, agar hasil penelitian sesuai dengan tujuan yang telah ditetapkan. Berikut adalah metodologi dalam penelitian ini yaitu:

1. Teknik Pengumpulan Data (*Data Collecting*)

Adapun beberapa teknik yang digunakan dalam pengumpulan data dari penelitian yaitu :

*a.* Pengamatan (*Observasi*)

*Observasi* merupakan teknik pengumpulan data yang dilakukan dengan cara melakukan tinjauan langsung ke tempat study kasus dimana akan dilakukan penelitian.

- b. Wawancara (*Interview*) Teknik wawancara dilakukan untuk mendapatkan informasi tambahan tentang data dari pihakpihak yang memiliki wewenang agar memperoleh data yang dibutuhkan untuk menunjang penelitian ini.
- 2. Studi Kepustakaan *(Library Search)*

Untuk mendapatkan hasil teori yang valid untuk dijadikan sebuah landasan dapat mempelajari beberapa buku referensi.

#### **3.2 Algoritma Sistem**

Algoritma sistem merupakan penjelasan langkah-langkah penyelesaian masalah dalam perancangan sistem pendukung keputusan dalam menetukan penempatan personel polri dengan menggunakan metode *Weight Product*. Hal ini dilakukan untuk mempermudah polri yang nantinya dapat diaplikasikan dalam sebuah sistem komputer.

1. Flowchart Dari Metode Penyelesaian

![](_page_2_Figure_15.jpeg)

Gambar 3.2 *Flowchart* Algoritma *ARAS*

2. Deskripsi Data Dari Penelitian

Dalam proses penentuan kelayakan kredit pada PT. Indostar Sukses Mandiri dibutuhkan pembobotan sebagai berikut:

4

| No | Kode Kriteria | <b>Kriteria</b>       | <b>Bobot</b> |
|----|---------------|-----------------------|--------------|
|    |               | Penghasilan           | 0.25         |
|    |               | Pekerjaan             | 0.25         |
|    |               | <b>Tempat Tinggal</b> | 0.20         |
|    |               | Survei Lingkungan     | 0.20         |
|    |               | Penjamin              |              |

Tabel 3.2 Table Nilai Bobot Kriteria

Berdasarkan data yang didapat tersebut perlu dilakukan konversi setiap kriteria untuk dapat dilakukan pengolahan kedalam metode *ARAS*. Berikut ini adalah tabel konversi dari kriteria yang digunakan :

![](_page_3_Picture_366.jpeg)

![](_page_3_Picture_367.jpeg)

#### Tabel 3.4 Konversi Kriteria Pekerjaan

![](_page_3_Picture_368.jpeg)

#### Tabel 3.5 Konversi Kriteria Tempat Tinggal

![](_page_3_Picture_369.jpeg)

#### Tabel 3.6 Konversi Kriteria Survei Lingkungan

![](_page_3_Picture_370.jpeg)

### Tabel 3.7 Konversi Kriteria Penjamin

![](_page_3_Picture_371.jpeg)

Untuk mempermudah dalam melakukan perhitungan *ARAS*, maka data akan dilakukan normalisasi. Hasilnya adalah sebagai berikut:

| NO | Nama           | $\cap$ 2 | C3 |  |
|----|----------------|----------|----|--|
|    | Khadijah Lubis |          |    |  |
|    | Ayu Lestari    |          |    |  |
|    | Maju Tobing    |          |    |  |
|    | Sunarto        |          |    |  |

Tabel 3.8 Hasil Konversi Data Normalisasi

![](_page_4_Picture_946.jpeg)

Sesuai dengan referensi yang telah dipaparkan pada bab sebelumnya berikut ini adalah

langkah-langkah penyelesaiannya yaitu :

Pada data terdapat *field* Kode Alternatif yaitu : 01, 02 sampai 08 yang menjadi alternatif (Ai). Dengan kriteria (Cj) yaitu Penghasilan, Pekerjaan, Tempat Tinggal, Survei Lingkungan, Penjamin. Diketahui :

a)  $Ai = 01(A1), 02 (A2), 03(A3), 04(A4), 05(A5), 07(A7), 08(A8)$ 

b) Cj = Penghasilan (C1), Pekerjaan (C2), Tempat Tinggal (C3), Survei Lingkungan (C4), Penjamin (C5).

c) Rangking kecocokan setiap alternatif pada setiap kriteria

Bobot preferensi (w) untuk setiap kriteria (C1, C2, C3, C4, C5) = (0.25, 0.25, 0.20, 0.20, 0.10). Penyelesaian :

1. Membuat matriks keputusan ternormalisasi X :

$$
Xij = \frac{Rij}{\sqrt{\sum_{i=j}^{m} Rij^2}}
$$

Matriks keputusan ARAS normalisasi kolom 1 (Kolom Kriteria C1) sebagai berikut:

$$
X_{1,1} = \frac{x_{1,1}}{\sqrt{x_{1,1}^2 + x_{2,1}^2 + x_{3,1}^2 + x_{4,1}^2 + x_{5,1}^2 + x_{6,1}^2 + x_{7,1}^2 + x_{8,1}^2}}
$$
\n
$$
= \frac{4}{\sqrt{4^2 + 5^2 + 5^2 + 5^2 + 4^2 + 4^2 + 5^2 + 4^2}}
$$
\n
$$
= 0,312
$$
\n
$$
X_{2,1} = \frac{x_{2,1}}{\sqrt{x_{1,1}^2 + x_{2,1}^2 + x_{3,1}^2 + x_{4,1}^2 + x_{5,1}^2 + x_{6,1}^2 + x_{7,1}^2 + x_{8,1}^2}}
$$
\n
$$
= \frac{x_{2,1}}{\sqrt{4^2 + 5^2 + 5^2 + 5^2 + 4^2 + 4^2 + 5^2 + 4^2}}
$$
\n
$$
= 0,390
$$
\n
$$
X_{3,1} = \frac{x_{3,1}}{\sqrt{x_{1,1}^2 + x_{2,1}^2 + x_{3,1}^2 + x_{4,1}^2 + x_{5,1}^2 + x_{6,1}^2 + x_{7,1}^2 + x_{8,1}^2}}
$$
\n
$$
= \frac{x_{4,1}}{\sqrt{x_{1,1}^2 + x_{2,1}^2 + x_{3,1}^2 + x_{4,1}^2 + x_{5,1}^2 + x_{6,1}^2 + x_{7,1}^2 + x_{8,1}^2}}
$$
\n
$$
= \frac{x_{4,1}}{\sqrt{4^2 + 5^2 + 5^2 + 5^2 + 5^2 + 4^2 + 4^2 + 5^2 + 4^2}}
$$
\n
$$
= 0,390
$$
\n
$$
X_{5,1} = \frac{x_{5,1}}{\sqrt{x_{1,1}^2 + x_{2,1}^2 + x_{3,1}^2 + x_{4,1}^2 + x_{5,1}^2 + x_{6,1}^2 + x_{7,1}^2 + x_{8,1}^2}}
$$
\n
$$
= \frac{x_{5,1}}{\sqrt{4^2 + 5^2 + 5^2 + 5^2 + 5^2 + 4^2 +
$$

*Title of manuscript is short and clear, implies research results (First Author)*

$$
\frac{4}{\sqrt{4^2 + 5^2 + 5^2 + 5^2 + 4^2 + 4^2 + 4^2 + 5^2 + 4^2}}
$$
\n= 0,312  
\nMatrix keyputusan AR8x normalisasi kolom 2 (Kolom Kriteria C2)sebagai berikut:  
\nX<sub>1,2</sub>  
\n
$$
\frac{x_{1,2}}{x_{1,2}x_{1,2}x_{2,2}x_{2,2
$$

Jurnal SAINTIKOM Vol. x, No. x, September 201x : xx – xx

$$
\frac{5}{\sqrt{4^2 + 4^2 + 5^2 + 3^2 + 4^2 + 5^2 + 4^2 + 5^2 + 4^2 + 3^2}}
$$
\n
$$
= 0,411
$$
\n
$$
X_{4,3} = \frac{3}{\sqrt{x_{1,3}^2 + x_{2,3}^2 + x_{3,3}^2 + x_{3,4}^2 + x_{3,5}^2 + x_{3,5}
$$

*Title of manuscript is short and clear, implies research results (First Author)*

$$
\frac{5}{\sqrt{4^2 + 3^2 + 5^2 + 4^2 + 4^2 + 4^2 + 5^2 + 5^2}}
$$
\nX<sub>8.4</sub> =  $\frac{9.411}{\sqrt{x_{1.4}^2 + x_{2.4}^2 + x_{3.4}^2 + x_{3.4}^2 + x_{3.5}^2 + x_{3.6}^2 + x_{7.4}^2 + x_{8.4}^2}$   
\n=  $\frac{9.411}{\sqrt{4^2 + 3^2 + 5^2 + 4^2 + 4^2 + 4^2 + 5^2 + 5^2}}$   
\n= 0.411  
\nMatrix keyntusan ARAS Normalisasi Kolon 5 (Kolom Kriteria C5) sebagai berikut:  
\nX<sub>1.5</sub> =  $\frac{3}{\sqrt{x_{1.5}^2 + x_{2.5}^2 + x_{3.5}^2 + x_{4.5}^2 + x_{5.5}^2 + x_{5.5}^2 + x_{5.5}^2 + x_{5.5}^2 + x_{5.5}^2}}$   
\n $\frac{3}{\sqrt{3^2 + 4^2 + 4^2 + 4^2 + 3^2 + 3^2 + 5^2 + 3^2}}$   
\nX<sub>2.5</sub> =  $\frac{x_{2.5}}{\sqrt{x_{1.5}^2 + x_{2.5}^2 + x_{3.5}^2 + x_{3.5}^2 + x_{3.5}^2 + x_{3.5}^2 + x_{3.5}^2 + x_{3.5}^2}}$   
\n=  $\frac{3}{\sqrt{3^2 + 4^2 + 4^2 + 4^2 + 3^2 + 3^2 + 5^2 + 3^2}}$   
\nX<sub>3.5</sub> =  $\frac{3x_{3.5}}{\sqrt{x_{1.5}^2 + x_{2.5}^2 + x_{3.5}^2 + x_{3.5}^2 + x_{3.5}^2 + x_{3.5}^2 + x_{3.5}^2 + x_{3.5}^2 + x_{3.5}^2}$   
\n=  $\frac{3}{\sqrt{3^2 + 4^2 + 4^2 + 4^2 + 3^2 + 3^2 + 5^2 + 3^2}}$   
\nX<sub>4.5</sub> =  $\frac{x_{3.5}}{\sqrt{x_{1.5}$ 

ihat di bawah ini:

![](_page_7_Picture_1075.jpeg)

Jurnal SAINTIKOM Vol. x, No. x, September 201x : xx – xx

![](_page_8_Picture_357.jpeg)

Selanjutnya menghitung nilai optimasi multi objektif ARAS (Max). Berikut proses penghitungan nilai optimasi multi objektif ARAS dengan menggunakan persamaan di bawah ini:

$$
y_i = \sum_{j=1}^{m} x_{ij} - \sum_{j=g+1}^{n} x_{ij}
$$

Dimana w (bobot kriteria) adalah {0.25 ; 0.25 ; 0.20 ; 0.20 ; 0.10}

- $Y1 = (X11*W1) + (X21*W2) + (X31*W3) + (X41*W4) + (X51*W5)$  $=(0,312*0,25)+(0,358*0,25)+(0,329*0,20)+(0,329*0,20)+(0,287*0,10)$  $= 0.328$
- $Y2 = (X12*W1)+(X22*W2)+(X32*W3)+(X42*W4)+(X52*W5)$  $=(0,390*0,25)+(0,268*0,25)+(0,329*0,20)+(0,247*0,20)+(0,383*0,10)$  $= 0.318$
- $Y3 = (X13*W1) + (X23*W2) + (X33*W3) + (X43*W4) + (X53*W5)$  $=(0,390*0,25)+(0,358*0,25)+(0,411*0,20)+(0,411*0,20)+(0,383*0,10)$  $= 0.390$
- $Y4 = (X14*W1) + (X24*W2) + (X34*W3) + (X44*W4) + (X54*W5)$  $=(0,390*0,25)+(0,358*0,25)+(0,247*0,20)+(0,329*0,20)+(0,383*0,10)$  $= 0.340$
- $Y5 = (X15*W1) + (X25*W2) + (X35*W3) + (X45*W4) + (X55*W5)$  $= (0,312*0,25) + (0,268*0,25) + (0,329*0,20) + (0,329*0,20) + (0,287*0,10)$  $= 0,305$
- $Y6 = (X16*W1) + (X26*W2) + (X36*W3) + (X46*W4) + (X56*W5)$  $= (0,312*0,25) + (0,447*0,25) + (0,411*0,20) + (0,329*0,20) + (0,287*0,10)$  $= 0.367$
- $Y7 = (X17*W1)+(X27*W2)+(X37*W3)+(X47*W4)+(X57*W5)$  $=(0,390*0,25)+(0,447*0,25)+(0,329*0,20)+(0,411*0,20)+(0,479*0,10)$  $= 0.405$
- $Y8 = (X18*W1) + (X28*W2) + (X38*W3) + (X48*W4) + (X58*W5)$  $=(0,312*0,25)+(0,268*0,25)+(0,411*0,20)+(0,411*0,20)+(0,287*0,10)$  $= 0.338$

*Langkah selanjutnya yaitu menentukan perangkingan dari hasil perhitungan metode ARAS seperti dijelaskan dibawah ini.*

Maka dari total hasil perhitungan di atas bisa disimpulkan bahwa konsumen yang layak mengajukan kredit yaitu alternatif yang memiliki nilai tertinggi. Sehingga hasil keputusan tampil seperti di bawah ini. Tabel 3.10 Hasil Keputusan

![](_page_8_Picture_358.jpeg)

Dari hasil perhitungan menggunakan metode ARAS di atas dapat diketahui Konsumen yang paling layak mengajukan kredit adalah konsumen dengan nama Asnita dengan nilai hitungan 0,405.

**4. KESIMPULAN**

Dari hasil pembahasan mengenai aplikasi sistem pendukung keputusan yang dibangun untuk menentukan pegawai yang akan pindah tugas dapat diambil kesimpulan adalah sebagai berikut :

- 1. Berdasarkan hasil analisis, metode ARAS dapat diterapkan dalam pemecahan masalah pada PT. Indostar Sukses Mandiri dalam pemberian kredit sepeda motor.
- 2. Berdasarkan hasil penelitian, dalam merancang sistem pendukung keputusan berbasis dekstop yang mengadopsi metode ARAS dapat digunakan dalam penyelesain masalah pemberian kredit*.*
- 3. Berdasarkan pengujian dan implementasi pengaruh sistem pendukung keputusan terhadap penyelesain masalah dalam menetukan pemberian kredit hal ini ditandai dengan semakin mudahnya prosedur dan hasil yang didapatkan dengan memanfaatkan sistem tersebut.

#### **UCAPAN TERIMA KASIH**

Saya ucapkan terima kasih kepada ketua yayasan STMIK Triguna Dharma, kepada Bapak Ishak, S.Kom., M.Kom selaku dosen pembimbing 1 saya, kepada Bapak Khairi Ibnutama, S.Kom., M.Kom selaku dosen pembimbing 2 saya, kepada orang tua saya yang selalu memberikan dukungan dan kepada teman seperjuangan.

#### **REFERENSI**

- [1] N. Sutrikanti, H. Situmorang, Fachrurrazi, H. Nurdiyanto, and M. Mesran, "Implementasi Pendukung Keputusan Dalam Pemilihan Calon Peserta Cerdas Cermat Tingkat SMA Menerapkan Metode VIKOR," *JURIKOM (Jurnal Ris. Komputer)*, vol. 5, no. 2407–389X, pp. 109–113, 2018.
- [2] R. Sistem, "Jurnal resti," vol. 2, no. 2, pp. 566–571, 2018.
- [3] Bintoro, E. C. (2017). *Visualisasi Fungsi Kacamata Dalam Foto Produk* (Doctoral dissertation, Institut Seni Indonesia Yogyakarta).
- [4] M. Program *et al.*, "METODE WEIGHTED PRODUCT ( STUDI KASUS :," pp. 19–22, 2013.
- [5] D. M. Khairina, D. Ivando, and S. Maharani, "Implementasi Metode Weighted Product Untuk Aplikasi Pemilihan Smartphone Android," vol. 8, no. 1, pp. 1–8, 2016.
- [6] M. Handayani, "Sistem Pendukung Keputusan Penentuan Penerimaan Raskin Di Menggunakan Metode Topsis," *J. Teknol. Inf.*, vol. 1, no. 1, p. 54, 2017.
- [7] H. Winata, Marsono, and A. H. Nasyuha, "Sistem Pendukung Keputusan Untuk Menentuka Kelayakan Penerima Bantuan Siswa Miskin ( BSM ) Pada SD Negeri 8 Bintang Menggunakan Metode Technique for Order Preference by Similarity to Ideal Solution ( TOPSIS )," *J. Sains dan Komput.*, vol. 17, no. 2, pp. 198–205, 2018.
- [8] F. Nugraha, B. Surarso, and B. Noranita, "Sistem Pendukung Keputusan Evaluasi Pemilihan Pemenang Pengadaan Aset dengan Metode Simple Additive Weighting (SAW)," *J. Sist. Inf. Bisnis*, vol. 2, no. 2, pp. 67–72, 2012.
- [9] R. I. Handayani, P. Studi, and M. Informatika, "BERPRESTASI DENGAN METODE PROFILE MATCHING PADA PT . SARANA INTI PERSADA ( SIP )," vol. 13, no. 1, pp. 28–34, 2017.
- [10] K. Safitri and F. Tinus Waruwu, "Sistem Pendukung Keputusan Pemilihan Karyawan Berprestasi Dengan Menggunakan Metode Analytical Hieararchy PROCESS (Studi Kasus : PT.Capella Dinamik Nusantara Takengon)," vol. 1, no. 1. pp. 12–16, 2017.
- [11] D. I. Universitas and D. Bengkulu, "Sistem Pendukung Keputusan Menggunakan Metode Saw Untuk Penilaian Dosen Berprestasi (Studi Kasus Di Universitas Dehasen Bengkulu)," vol. 9, no. 2, 2013.
- [12] E. Iswandy, D. S. T. M. I. Komputer, and S. J. Padang, "Sistem Penunjang Keputusan Untuk Menentukan Dan Santunan Sosial Anak Nagari Dan Penyaluran Bagi Mahasiswa Dan Pelajar Kurang Mampu," *jurnal TEKNOIF*, vol. 3, no. 2. 2015.
- [13] E. Sofiah and Y. Septiana, "Sistem Pendukung Keputusan Feasibility Study untuk Menilai Kelayakan Sebuah Bisnis," *J. Wawasan Ilm.*, vol. 8, no. 1, pp. 1–7, 2017.
- [14] R. K. Niswatin, "Sistem Seleksi Penerimaan Mahasiswa Baru Menggunakan Metode Weighted Product ( Wp )," *Semin. Nas. Teknol. Inf. dan Multimed. 2016*, pp. 31–36, 2016.
- [15] O. Fajarianto, M. Iqbal, and J. T. Cahya, "Sistem Penunjang Keputusan Seleksi Penerimaan

Karyawan Dengan Metode Weighted Product," vol. 7, no. 1, pp. 49–55, 2017.

- [16] R. Alfita, F. Teknik, U. Trunojoyo, and W. Product, "Perancangan Sistem Pendukung Keputusan Penentuan Prioritas Produk Unggulan Daerah Menggunakan Metode Weighted Product (WP)."
- [17] "93123-ID-penerapan-metode-wp-weighted-product-unt.pdf.".
- [18] B. Andika, M. Dahria, and E. Siregar, "Sistem Pendukung Keputusan Untuk Menentukan Lokasi Pembangunan Perumahan Type 36 M/S Menggunakan Metode Weighted Product Pada Pt.Romeby Kasih Abadi," *Saintikom*, vol. 18, no. 2, pp. 130–138, 2019.
- [19] R. A. S. M.Shalahuddin, *Rekayasa Perangkat Lunak Terstruktur dan Berorientasi Objek*. 2018.
- [20] M. Rahardi, L. E. Nugroho, and R. Ferdiana, "Perancangan Sistem Group Tracking Pada Aktivitas Touring Berbasis Android," *Semin. Nas. Teknol. Inf. dan Multimed. 2016*, pp. 6–7, 2016.
- [21] S. Mulyati and A. Chandra, "Rancang Bangun Sistem Informasi Administrasi Penjualan Berbasis Web Dengan Php," vol. 8, no. 1, pp. 11–16, 2019.
- [22] J. Intra-tech, S. Maria, N. Sakdiah, and M. Informatika, "Rancang Bangun Sistem Informasi Seleksi Penerimaan Siswa Baru Di Sma Negeri 2 Plus Panyabungan Berbasis," vol. 3, no. 1, 2019.
- [24] I. D. Susanti, R. D. Astuti, F. A. Sariasih, and Jo. L. Putra, "Jurnal Mitra Manajemen ( JMM Online )," *J. Mitra Manaj.*, vol. 2, no. 4, pp. 273–285, 2018.
- [25] H. Sita, A. Bayu Rima, and W. Wawa, "Aplikasi Presensi Siswa Dan Guru Berbasis Web Dan Sms Gateway Di Smp Negeri 34 Bandung," *e-Proceeding Appl. Sci.*, vol. 2, no. 3, pp. 801–806, 2016.
- [26] D. Safitri *et al.*, "Aplikasi Pendukung Keputusan Pemilihan Pegawai Berprestasi Menggunakan Metode Topsis Studi Kasus : Bkd Kota Bandung Decision Support Application For Selecting Of Best Employee Using Topsis Method Case Study : Bkd Bandung City," vol. 3, no. 3, pp. 1679–1691, 2017.
- [27] D. Indrianto, S. Anardani, and S. Nita, "Perancangan Sistem Informasi EAPT pada Pusat Pengembangan Bahasa Universitas PGRI Madiun Berbasis Android," pp. 101–108, 2019.
- [28] F. Nurcahyono, "Pembangunan Aplikasi Penjualan Dan Stok Barang Pada Toko Nuansa Elektronik Pacitan," vol. 4, no. 3, pp. 15–19, 2012.
- [29] S. Informasi and S. I. Padang, "No Title," vol. 2, no. 1, pp. 9–15, 2019.
- [30] M. L. Syakur, "Sistem Informasi Penyewaan Lapangan Futsal Pada Grindulu Futsal Pacitan," vol. 3, no. 4, pp. 29–36, 2014.<br>Logopedia, "Visual"
- [31] Logopedia, "Visual Basic," 2010. [Online]. Available: https://logos.fandom.com/wiki/Microsoft\_Visual\_Studio.
- [32] Wikipedia, "Microsoft Access," 2010. [Online]. Available: https://id.wikipedia.org/wiki/Microsoft\_Access. [33] Wikipedia, "Crystal Reports," 2019. [Online]. Available: https://en.wikipedia.org/wiki/Crystal\_Reports.

#### **BIBLIOGRAFI PENULIS**

![](_page_10_Picture_233.jpeg)

![](_page_11_Picture_88.jpeg)